Experiência No .10

# **PEA2503 Laboratório de Qualidade de Energia**

# **Filtros Passivos de Harmônicos**

Prof. Lourenço Matakas Jr Versão 29-10-2014

## **1. Objetivos**

- Aprender a estratégia de filtragem passiva de harmônicos de corrente, utilizando filtros LC sintonizados;
- Equacionamento do filtro LC;
- Verificar sua operação e influência dos parâmetros através de simulações utilizando o programa PSIM;
- Verificar que o filtro LC pode absorver harmônicos de outras fontes ligadas à rede elétrica.

#### 1. **Filtro Passivo de Corrente**

#### **1.1 Princípio de Funcionamento**

Uma carga não linear, alimentada com tensão v<sub>rede(t)</sub> absorve uma corrente deformada i<sub>carga</sub>(t), conforme mostrado na figura 1

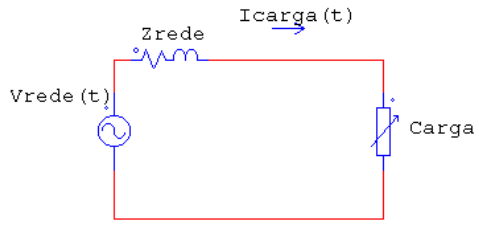

Figura 1 Carga não linear conectada à rede

Insere-se uma impedância Zfiltro em paralelo com a carga, conforme mostrado na figura 2a, com o objetivo de absorver parte dos harmônicos da carga (ifiltro), evitando que estes fluam pela rede.

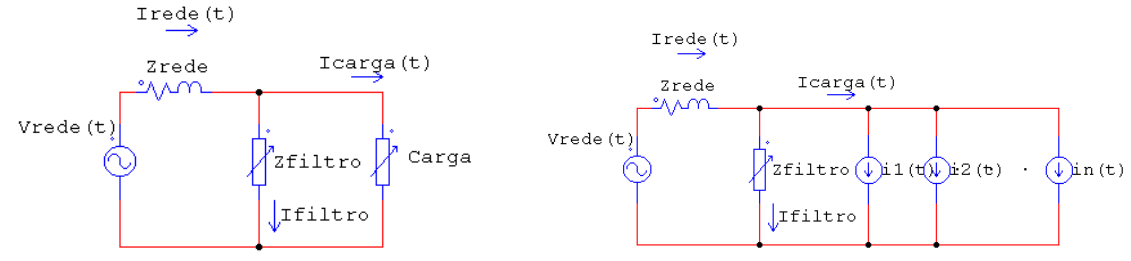

Figura 2a. Filtro em paralelo com a carga Fig. 2b. Representando a carga por fontes de corrente ideais

Para efeito de modelamento será considerado que o espectro da corrente de carga não se altera com a inserção do filtro, o que não é completamente verdadeiro em casos práticos, particularmente quando a carga for um retificador com filtro capacitivo. Neste caso a forma de onda da corrente é muito dependende da tensão da rede.

Considerando-se o espectro da carga independente da inserção do filtro, e da forma de onda da tensão, representa-se a carga como uma associação paralela de fontes de corrente, uma para cada harmônico, conforme indicado na figura 2b. Pode-se calcular a atenuação imposta pelo filtro ao componente de ordem h, considerando-se o divisor de corrente formado por  $Z_{\text{filter}}$  e  $Z_{\text{rede}}$  (equação 1). Adotou-se tensão  $v_{\text{rede}}(t)$  senoidal, de modo que ela possa ser considerada como um curto circuito para os harmônicos diferentes da fundamental.

$$
k = \left| \frac{\dot{I}_{\text{rede}}(h\omega)}{\dot{I}_{\text{carg }a}(h\omega)} \right| = \left| \frac{\dot{Z}_{\text{filter}}(h\omega)}{\dot{Z}_{\text{filter}}(h\omega) + \dot{Z}_{\text{rede}}(h\omega)} \right| = \left| \frac{1}{\sqrt{1 + \left| \dot{Z}_{\text{reduce}}(h\omega) / \dot{Z}_{\text{filter}}(h\omega) \right|^2}} \right| \tag{1}
$$

 $\mathbf{I}$ 

 $\mathbf{I}$ 

Para que se obtenha baixo valor para o fator k será necessário que  $\dot{Z}_{\rm rede}({\rm h}\omega )/\dot{Z}_{\rm fitro}({\rm h}\omega ) >>1$ , ou seja que a impedância do filtro, na freqüência do harmônico em questão seja bem menor que a da rede. Esta condição é conseguida com um circuito LC série, que apresenta ressonância na freqüência do harmônico de ordem h. Nesta condição a impedância do filtro será mínima, com valor igual à resistência série do indutor  $(R_f)$  (fig. 3).

#### **1.2 Equacionamento do ramo do Filtro de ordem h.**

Neste equacionamento simplificado, a impedância de rede será aproximada por  $\dot{Z}_{\text{rede}} = jX_L$ <sub>rede</sub>, na freqüência fundamental. A figura 3a mostra o filtro de ordem h para a frequencia fundamental. A figura 3b mostra os valores das reatâncias para a freqüência hω.

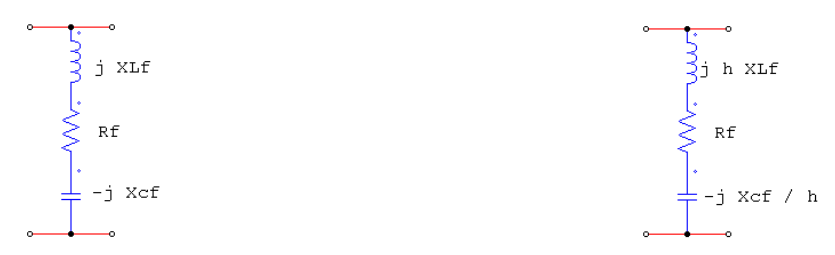

Fig. 3a. Parâmetros do filtro na frequencia fundamental Fig. 3b. Parâametros na frequencia hω

A equação 2 mostra o valor da atenuação, a partir da equação1, substituindo-se os valores acima adotados para os parâmetros. Como o filtro está em ressonância série para a freqüência h $\omega$ , tem-se  $h X_{\text{Lf}} = X_{\text{cf}} / h$ , resultando em  $\dot{Z}_{\text{filter}}(\text{h}\omega) = j\text{h} X_{\text{Lf}} - jX_{\text{cf}}/h + R_{\text{f}} = R_{\text{f}}.$ 

$$
k = \left| \frac{\dot{I}_{\text{rede}}(h\omega)}{\dot{I}_{\text{carga}}(h\omega)} \right| = \left| \frac{1}{\sqrt{1 + \left( hX_{L_{\text{rede}}}/\left| \dot{Z}_{\text{filter}}(h\omega) \right| \right)^2}} \right| = \left| \frac{1}{\sqrt{1 + \left( hX_{L_{\text{rede}}}/R_{\text{f}} \right)^2}} \right| \tag{2}
$$

Nota-se que existem infinitos pares de indutor e capacitor de filtro que apresentam ressonância série em hω . Apresentam-se a seguir algumas restrições que definem o valor do capacitor C<sub>f</sub> do filtro. Calculando-se a impedância do filtro para a freqüência fundamental obtém-se:

$$
\dot{Z}_{\text{filter}}(\omega) = jX_{\text{Lf}} - jX_{\text{cf}} + R_{\text{f}}
$$
\n(3)

Da condição de ressonância para a frequencia hω obtém-se:

$$
h X_{Lf} = X_{cf} / h \longrightarrow X_{Lf} = X_{cf} / h^2
$$
 (4)

De 3 e 4:

$$
\dot{Z}_{\text{filter}}(\omega) = jX_{\text{cr}}/h^2 - jX_{\text{cr}} + R_f = j(1/h^2 - 1)X_{\text{cr}} + R_f = jX + R_f \approx jX
$$
 (5)

Como a parcela X (reatância equivalente) é muito maior que R<sub>f,</sub> e como $(1/h^2 - 1)$  < 0 pode-se afirmar que para a freqüência fundamental o filtro tem comportamento capacitivo. Se a carga não linear tiver fator de defasagem menor que a unidade (comportamento indutivo), pode-se utilizar a característica capacitiva do filtro para compensar o fator de defasagem. Se a carga for formada por retificadores com filtro capacitivo, com fator de defasagem próximo da unidade, devem-se evitar baixos valores de  $X_{Cf}$  que resultariam em baixos valores para o fator de defasagem e para o fator de potência do conjunto filtro mais carga.

Assumindo-se uma corrente no filtro de  $I_f_{\text{cut}}$  para a frequência fundamental obtém-se X por:

$$
|X| = V_{\text{nominal}} / I_{\text{f}} = V_{\text{nominal}} / (I_{\text{f\_pu}} I_{\text{nominal}}) = Z_{\text{base}} / I_{\text{f\_pu}}(6)
$$
  
(onde  $Z_{\text{base}} = V_{\text{base}} / I_{\text{base}} = V_{\text{nominal}} / I_{\text{nominal}})$  (6<sup>a</sup>)

Da equação 5, a reatância equivalente X é dada por:

$$
X = X_{cr} \left( \frac{1}{h^2} - 1 \right) = X_{cr} \frac{1 - h^2}{h^2}
$$
 (7)

Das equações 4, 6 e 7 obtém-se  $X_{LF}$  em função da corrente  $I_{f \text{nu}}$ :

$$
X_{Lf} = \frac{X_{Cf}}{h^2} = \frac{|X|}{(h^2 - 1)} = \frac{Z_{base}}{I_{f_{pu}}(h^2 - 1)}
$$
(8)

As perdas de um indutor são quantificadas pelo índice de mérito definido na eq. 9:

$$
Q_f = X_{Lf} / R_f
$$
 (9)

De 8 e 9 obtém-se a resistência de perdas  $R_f$ :

$$
R_{f} = \frac{X_{Lf}}{Q_{f}} = \frac{Z_{base}}{I_{f\_pu}(h^{2} - 1)Q_{f}}
$$
(10)

A impedância de rede  $X_L$   $_{\text{rede}}$  pode ser escrita em função da impedância de base:

$$
X_{L_{\text{rede}}} = X_{L_{\text{rede}}_{\text{pu}}} Z_{\text{base}}
$$
 (11)

Volta-se agora ao coeficiente de atenuação k da eq. 2, substituindo-se os valores de  $\, {\rm R}_{_{\rm f}} \,$  e  $X_L$  rede obtidos nas eqs. 10 e 11.

$$
k = \left| \frac{\dot{I}_{\text{rede}}(h\omega)}{\dot{I}_{\text{carg}_a}(h\omega)} \right| = \left| \frac{1}{\sqrt{1 + \left( hX_{L_{\text{rede}}}/R_{\text{f}} \right)^2}} \right| = \left| \frac{1}{\sqrt{1 + \left( h(h^2 - 1)X_{L_{\text{rede}}/R_{\text{f}}}\right)^2}} \right| \tag{12}
$$

A equação 12 quantifica a atenuação do filtro de ordem h em função do índice de mérito do filtro  $Q_f$ , da impedância da rede em pu  $X_{L_{\perp}$ rede $_{\perp}$ nu e da corrente fundamental no filtro  $I_{\rm f-m}$ . A utilização de valores de parâmetros relativos facilita a análise do filtro.

Consegue-se boa atenuação para:

- valores elevados de  $X_L_{\text{rede} \text{pu}}$ , o que é inviável, por piorar a regulação da tensão no ponto de acoplamento da carga;
- valores elevados de  $Q_f$ , o que exige um indutor com baixas perdas e com custo elevado;
- valores elevados de  $I_{\rm f}$   $_{\rm mu}$ , o que pode piorar o fator de deslocamento e consequentemente o fator de potência.

#### **2. Atividades**

- 2.1 Supondo uma rede com regulação de tensão de 3% ( $X_{L_{\text{refel}}=pu}$ =0.03pu); indutor com fator de mérito de  $Q_f$ =10; alimentando um retificador com filtro capacitivo com componente fundamental de corrente de 1pu (valor de pico) e alimentado por tensão de rede senoidal com valor de pico de 1pu (60Hz). Como o fator de defasagem do retificador é quase unitário, a corrente fundamental no filtro  $I_f_{\text{pu}}$  deve ser baixa. Sugere-se  $I_{f \text{pu}} = 0.1$ pu.
- calcular o fator de defasagem devido à corrente de filtro adotada  $I_f_{pu} = 0.1$ pu. É adequado?
- Calcular o acréscimo na corrente fundamental (valor de pico) devido à inclusão do filtro. É adequado?
- Projete um filtro de 3a harmônica, obtendo os valores do capacitor Cf, do indutor Lf e do resistor Rf (fig. 4).
- Calcular a atenuação para um filtro de terceira harmônica (h=3). É adequada?
- 2.2 Devido ao péssimo resultado obtido em 2.1 sugere-se que se repitam os ítens de 2.1 utilizando-se  $X_{L_{\text{rede}}_{\text{pu}}}$ =0.05pu;  $Q_{\text{f}}$ =20;  $I_{f_{\text{pu}}}$ =0.2pu. Notar que os 3 parâmetros foram alterados de modo a melhorar a atenuação da terceira harmônica.

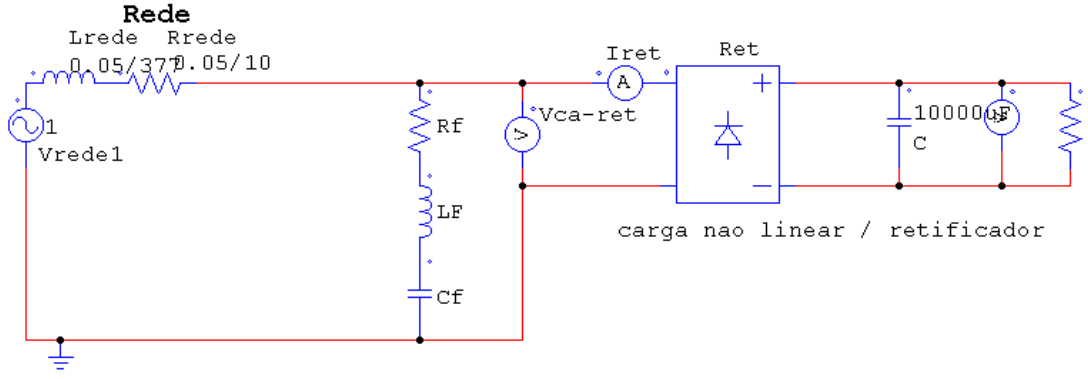

Fig. 5. Retificador com filtro capacitivo com filtro passivo

2.3 Carga sem filtro - Simular o circuito da figura 5, arquivo exp10a, que corresponde a um retificador com filtro capacitivo com componente fundamental de corrente de aproximadamente 1pu de pico. A impedância de rede é de 0.05pu (confirmar). Obtenha os espectros da corrente e tensão na entrada do retificador, preenchendo a tabela abaixo. Sugere-se utilizar a função de localização dos picos do gráfico. Se não encontrar pergunte ao professor.

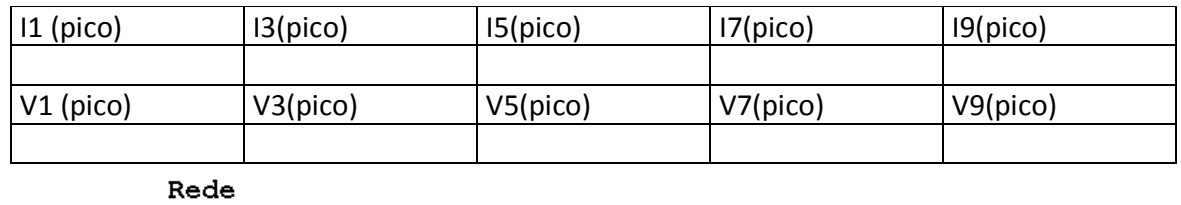

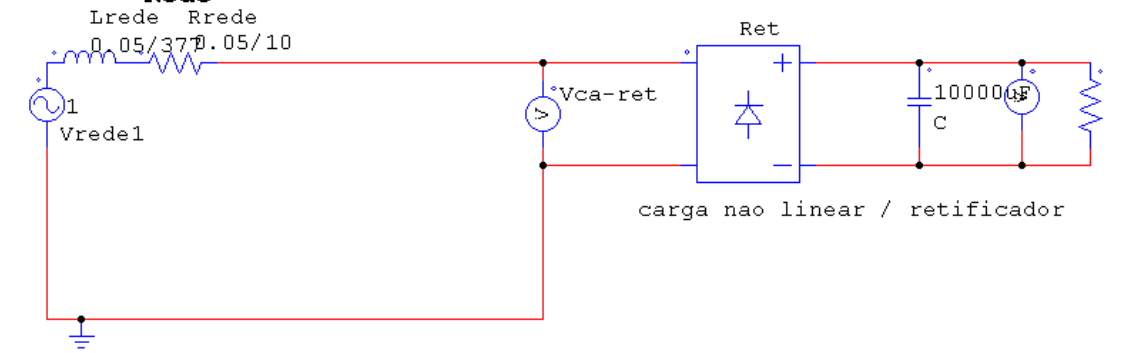

Fig. 5. Retificador com filtro capacitivo sem filtro

2.4 Carga com filtro - Simular o circuito da figura 4 , arquivo exp10b, que corresponde ao retificador com filtro de terceira harmônica. Insira os valores calculados e obtenha os espectros da corrente no filtro, corrente no retificador, corrente na rede e tensão no retificador, anotando os valores na tabela abaixo:

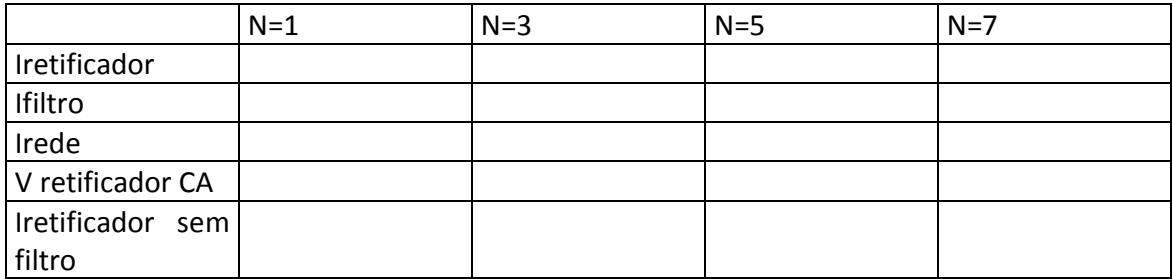

- 2.5 Para o ítem 2.5 anotar em uma única página três gráficos: o primeiro com a tensão no retificador e corrente na rede, o segundo com a corrente no filtro, e o terceiro com a tensão e corrente no retificador. Aproveitando a página mostrada, exiba os espectros dos sinais acima listados.
- 2.6 Comentar o espectro da corrente no retificador, com e sem filtro. A hipótese feita, de espectro invariante com a inserção do filtro ainda é válida? O que aconteceu? Porque?
- 2.7 Comparar os valores da atenuação k obtidos via equação 12 e via simulação.
- 2.8 Simular o arquivo exp10c, onde uma carga sem filtro foi adicionada ao ramal 2. O que acontece com a corrente no filtro ao se inserir o ramal 2.

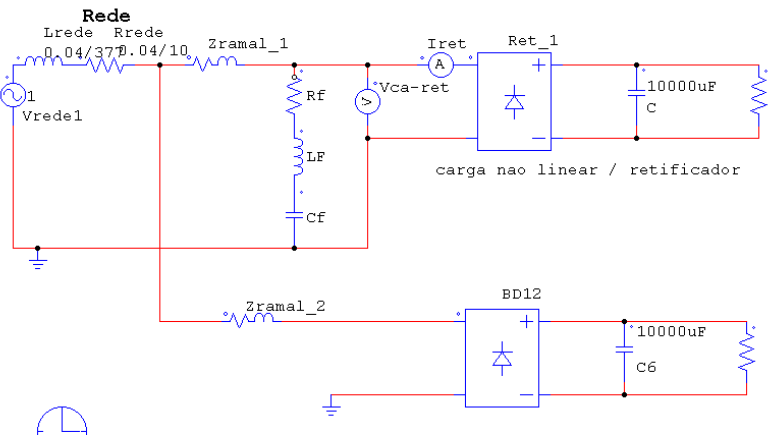

Fig. 6. Influência de outras cargas no filtro do ramal 1

2.9 Filtro de 3a e 5a harmônicas

- Projete um filtro de 3a e 5a harmônicas. Considere  $X_{L_{\text{rede}-pu}}$ =0.05pu;  $Q_{\text{f}}$ =20 para cada um dos indutores;  $I_{f \mu} = 0.2$ pu para o filtro de terceira e 0.1pu para o de quinta.
- Mostre as formas de onda das correntes na rede e na carga.
- Mostre os espectros das correntes na rede e na carga.
- Calcule os valores esperados de atenuação para as duas harmônicas e compare com os valores obtidos via simulação. Funcionou?

## **3. Bibliografia**

[1] Thorborg K; "Power Electronics

[2] Mohan; Undeland; "Power Electronics", 1995

[3] Kaiser, W; "Compensador Estático de Reativos", apostila do Laboratório de Eletrônica de Potência, PEA-2502, EPUSP, 2003